## **Sfida tra bestie volanti** CoderDojo a Fossò del 14 novembre 2015

Si tratta di una sfida tra 3 sprite volanti. Partono da sinistra e vanno verso destra. Vince chi arriva primo al bordo destro. Una maghetta fa da arbitro.

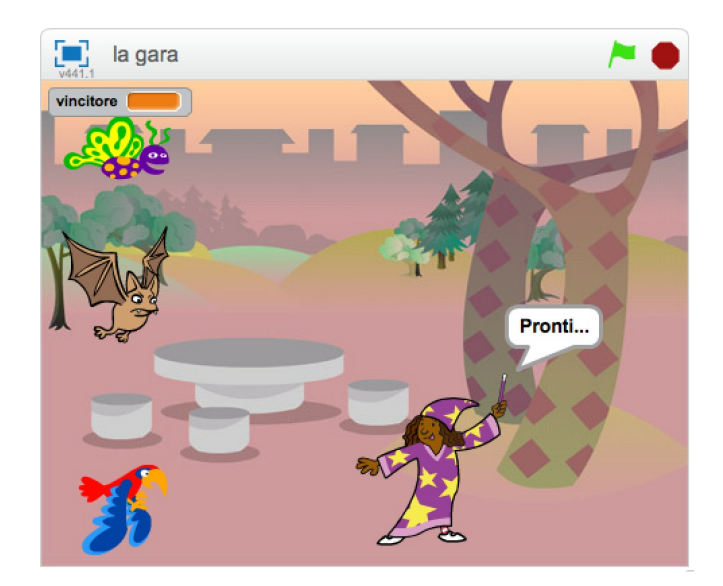

Iniaziamo un nuovo progetto.

Cancelliamo il gatto.

Intanto carichiamo uno sfondo nuovo a piacere, tanto per non lasciare il fondo bianco.

Carichiamo il primo sprite, una farfalla: **Butterfly1**.

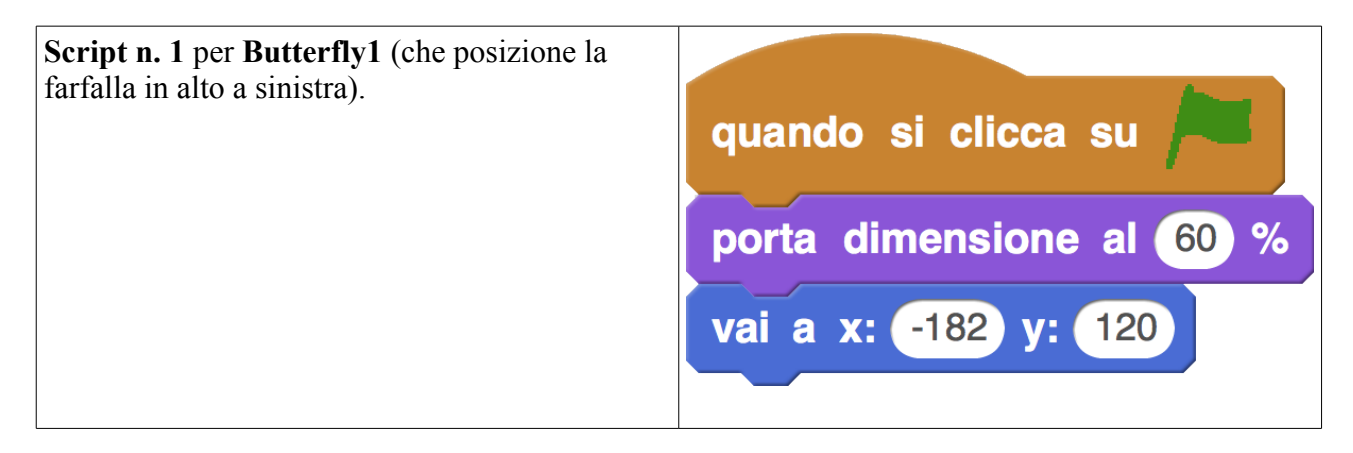

Proviamo che tutto funzioni.

Carichiamo il secondo sprite, un pipistrello: **Bat1**.

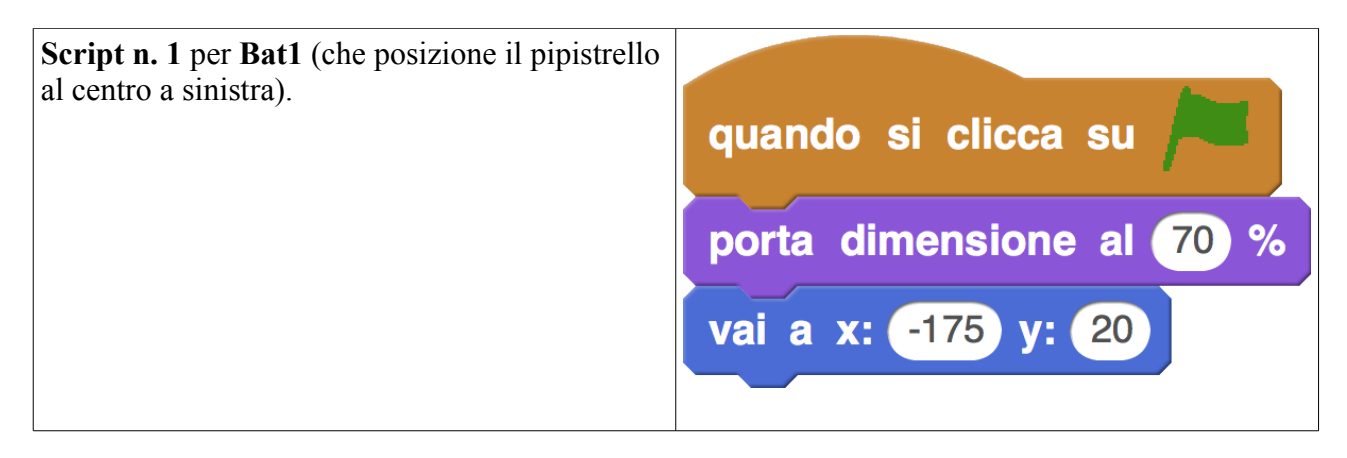

Proviamo che tutto funzioni.

Carichiamo il secondo sprite, un pappagallo: **Parrot**.

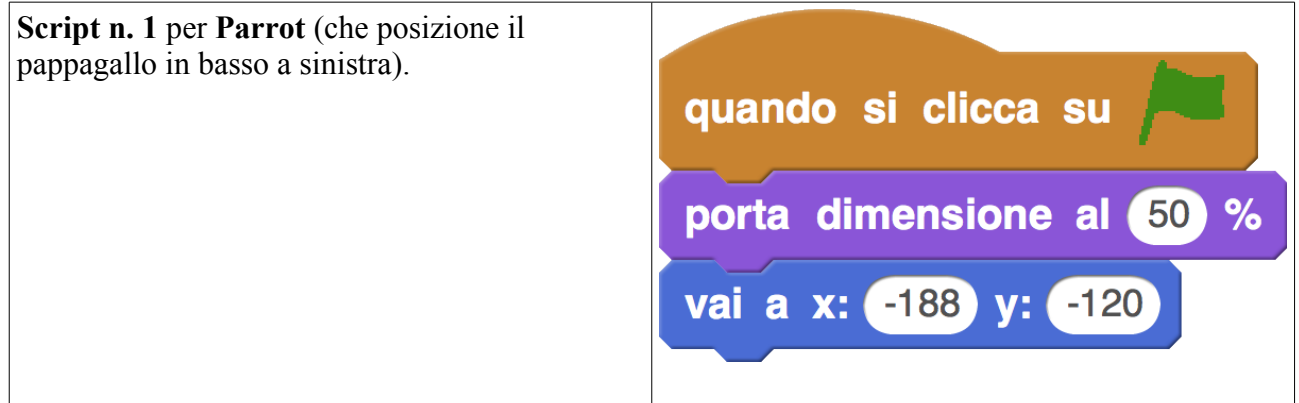

Proviamo che tutto funzioni.

Torniamo alla farfalla e le facciamo sbattere le ali.

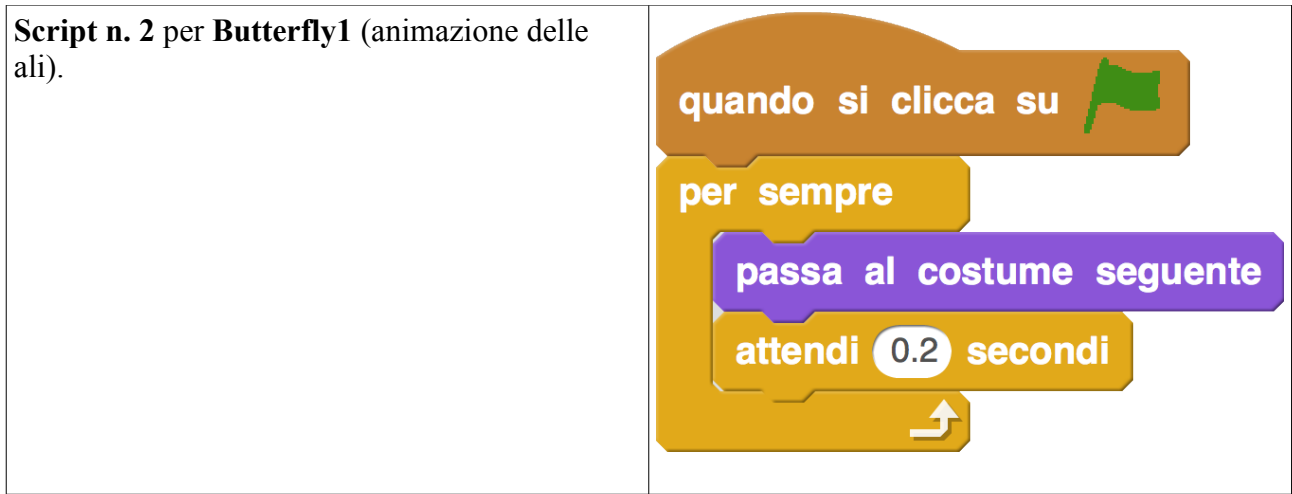

Proviamo che tutto funzioni.

Torniamo al pipistrello e gli facciamo sbattere le ali.

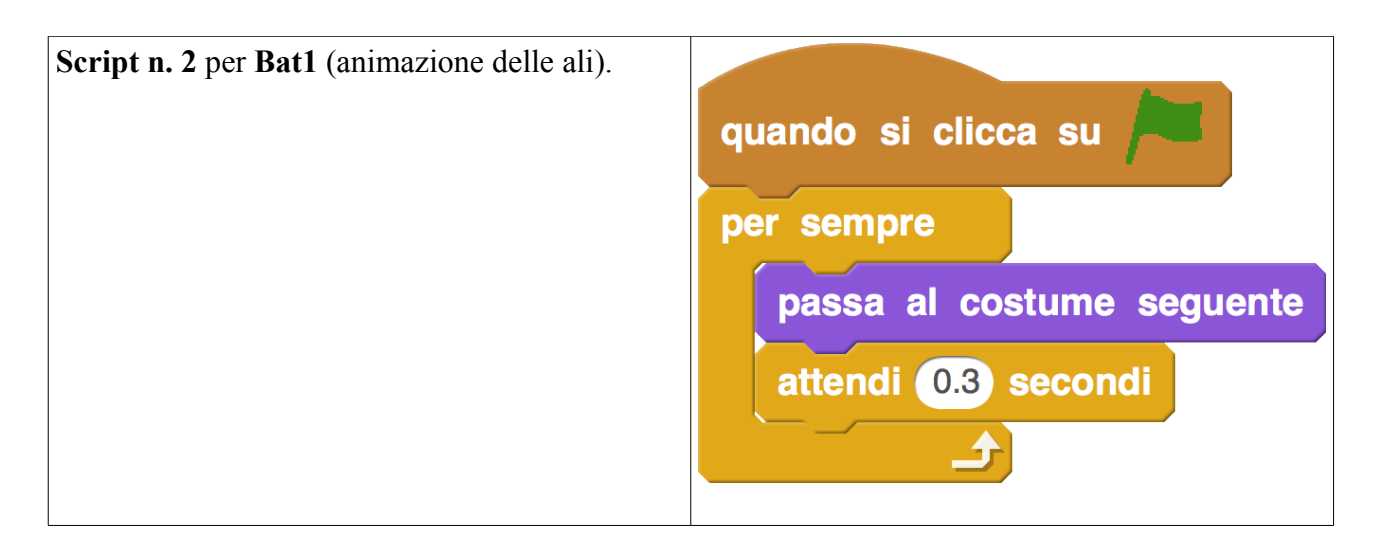

Proviamo che tutto funzioni.

Torniamo al pappagallo e gli facciamo sbattere le ali.

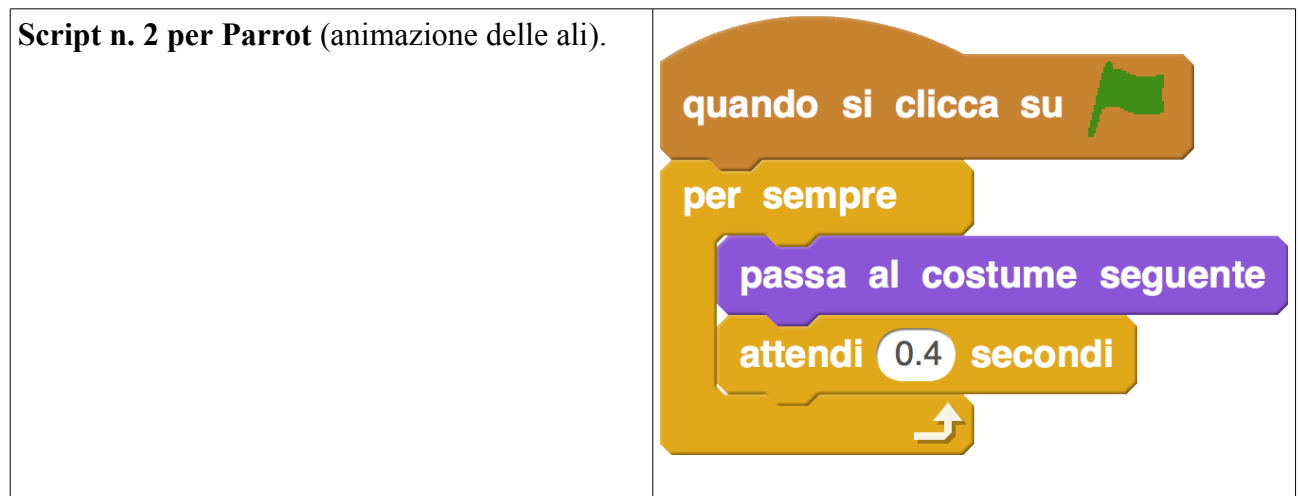

Proviamo che tutto funzioni.

Aggiungiamo un arbitro: lo sprite **Wizard Girl**.

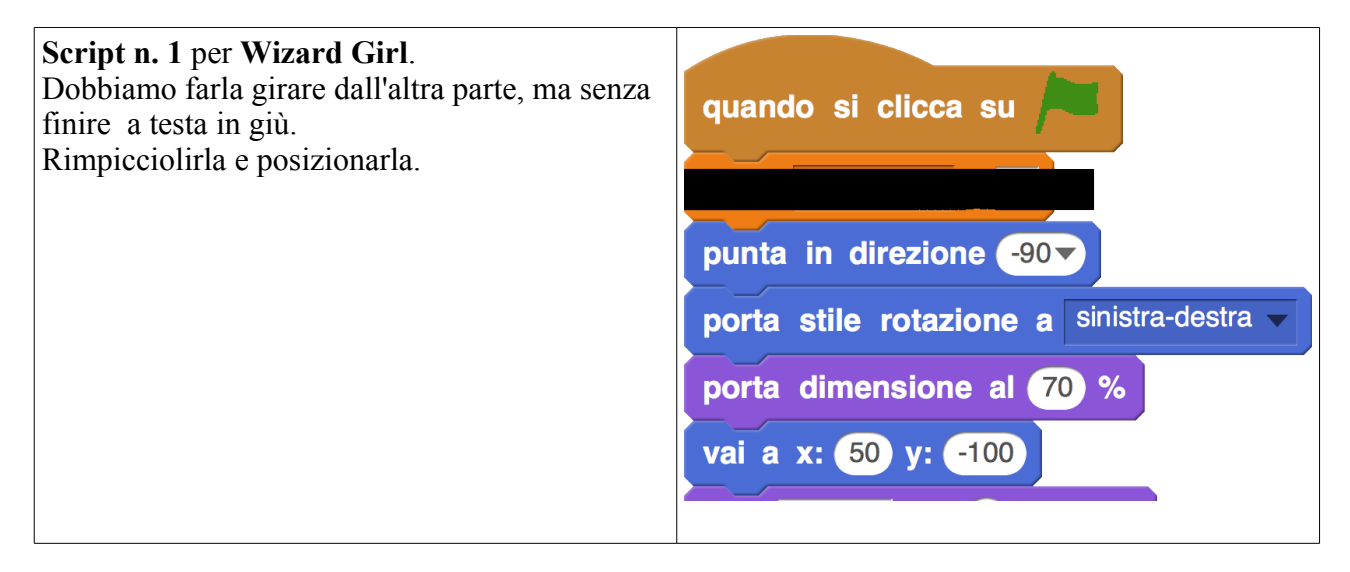

Proviamo che tutto funzioni.

Poi aggiungiamo altri blocchi a questo script.

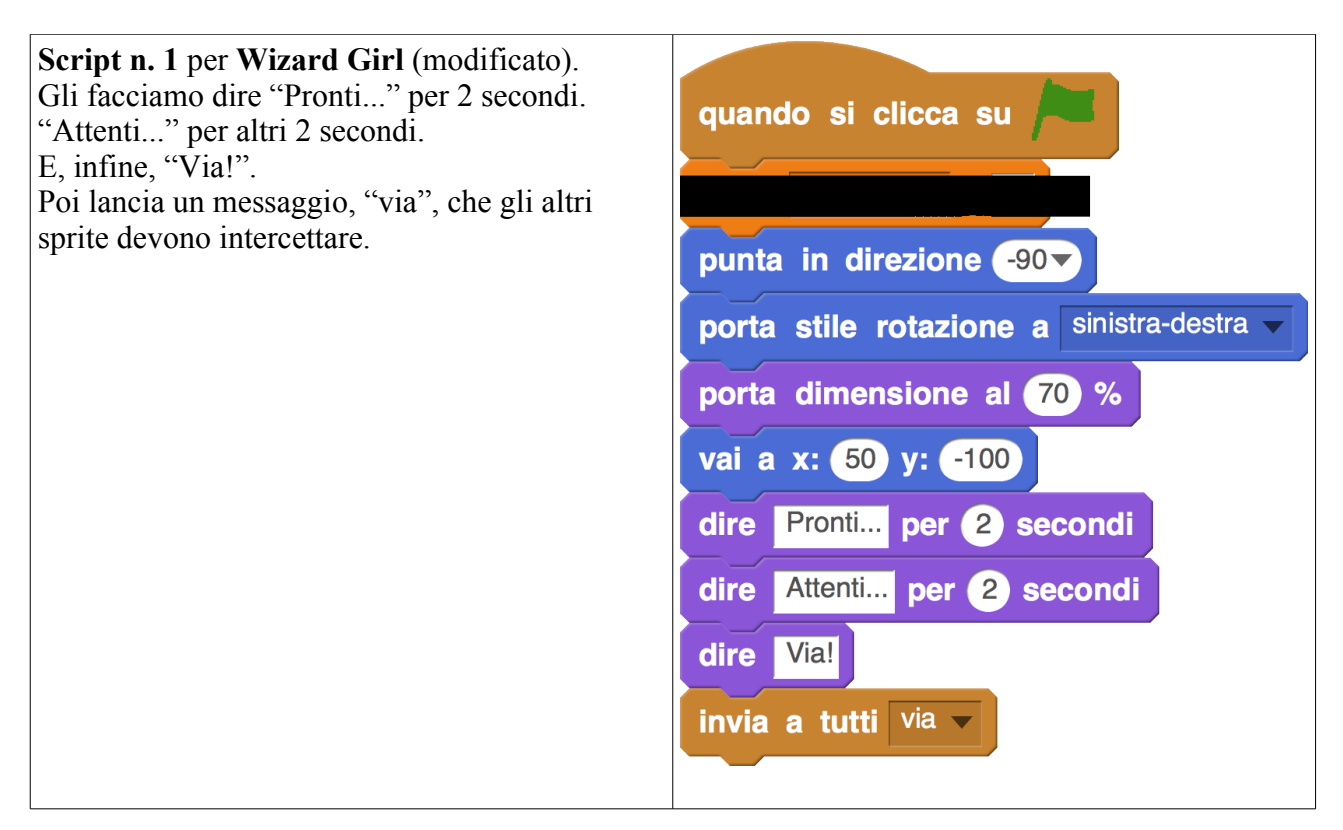

Proviamo che tutto funzioni.

Torniamo alla farfalla e la facciamo muovere da sinistra a destra.

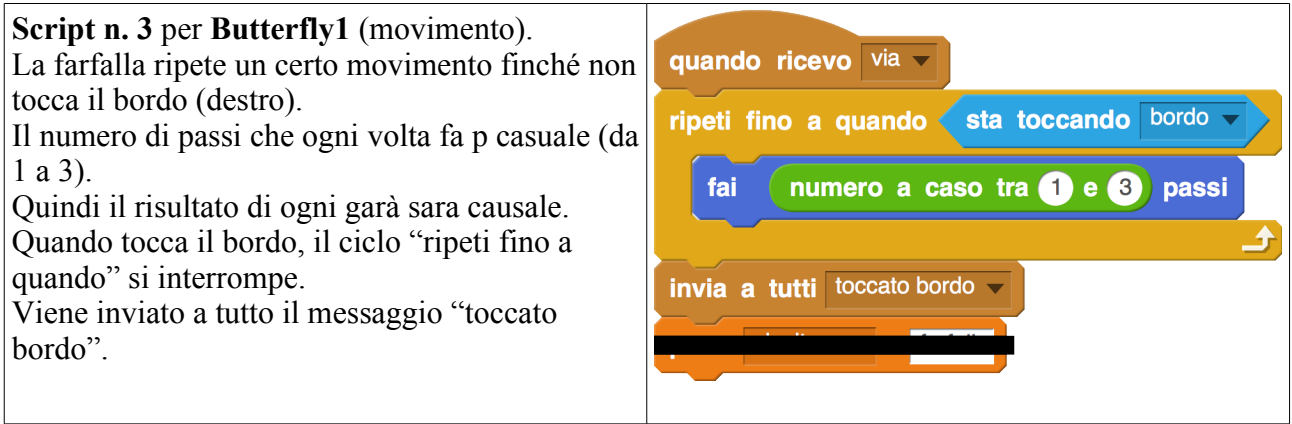

Torniamo al pipistrello e lo facciamo muovere da sinistra a destra.

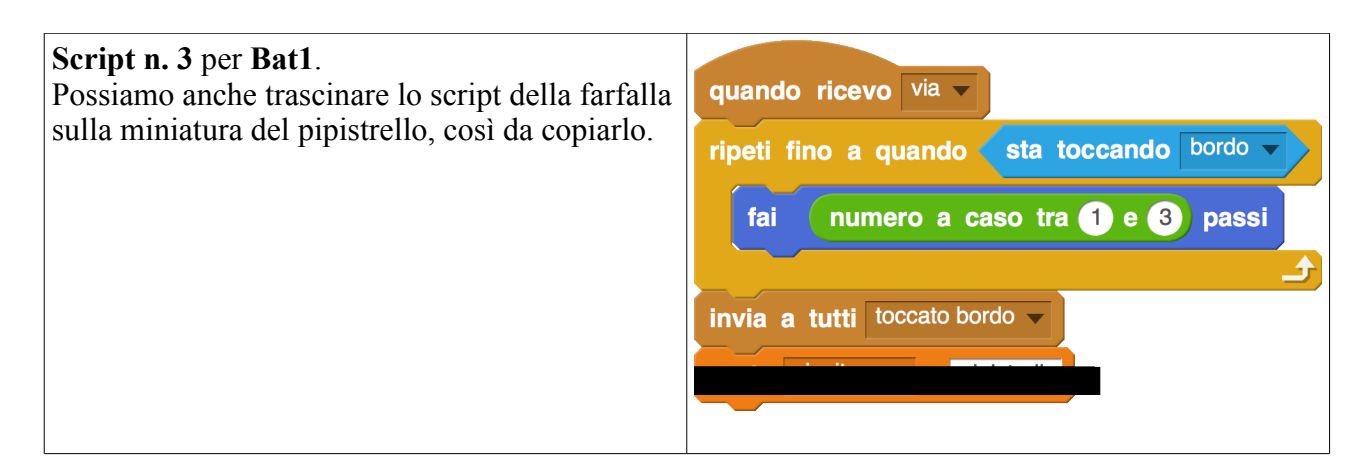

Torniamo al pappagallo e lo facciamo muovere da sinistra a destra.

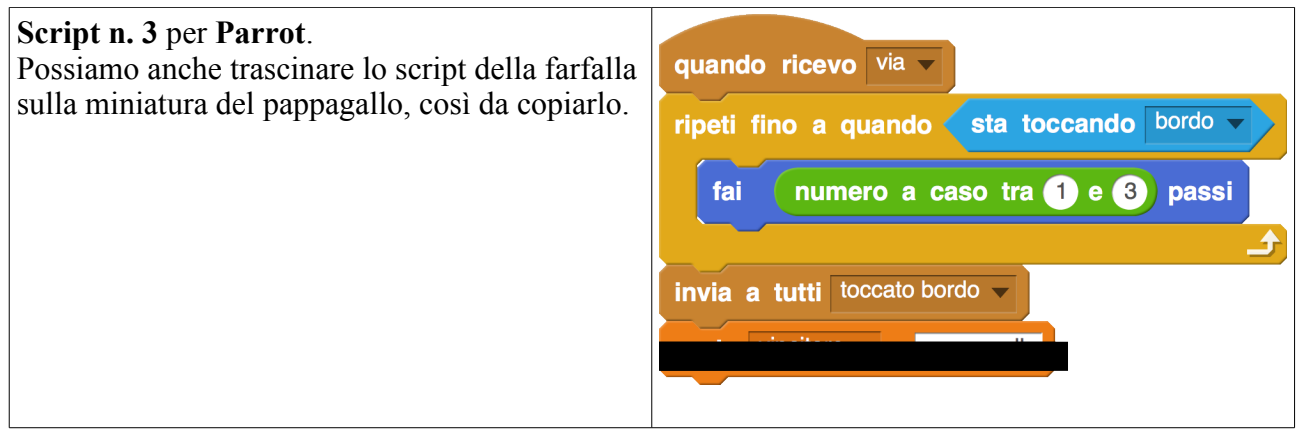

Proviamo che tutto funzioni.

Torniamo alla farfalla e facciamo in maniera che si blocchi quando questo sprite o uno degli altri due sprite che volano tocca il bordo.

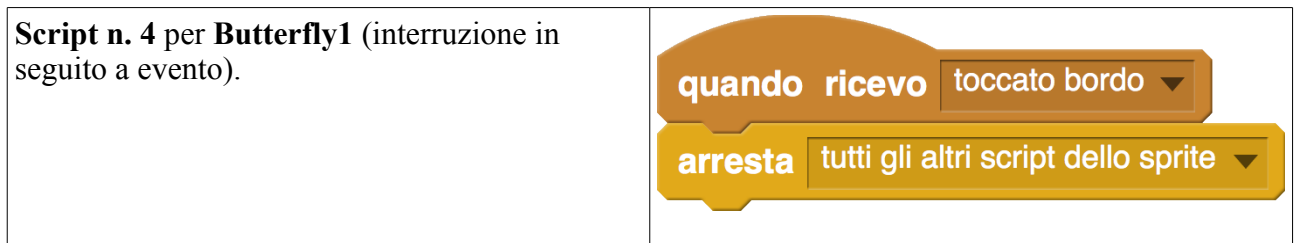

Torniamo al pipistrello e facciamo in maniera che si blocchi quando questo sprite o uno degli altri due volatili tocca il bordo.

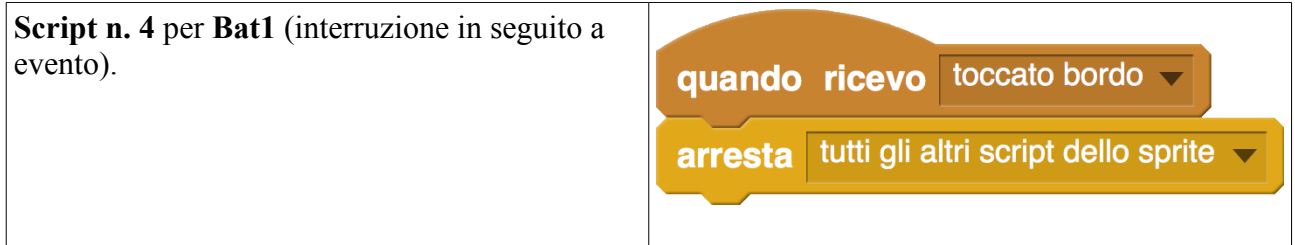

Torniamo al pappagallo e facciamo in maniera che si blocchi quando questo sprite o uno degli altri due volatili tocca il bordo.

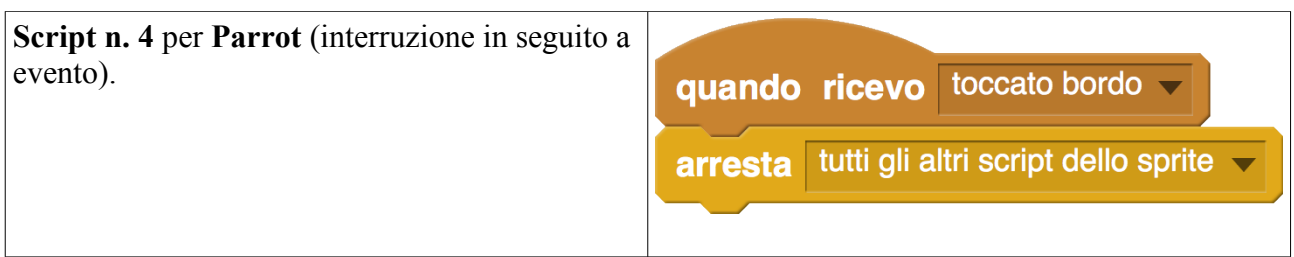

Proviamo che tutto funzioni.

Torniamo alla maghetta.

Sarebbe bello che quando uno degli sprite tocca il bordo lei dicessi chi è il vincitore. Ci serve una variabile, chiamata "vincitore".

**Creare quindi la variabile "vincitore".** Valida per tutti gli sprite.

Dobbiamo "svuotarla" all'inizio del gioco.

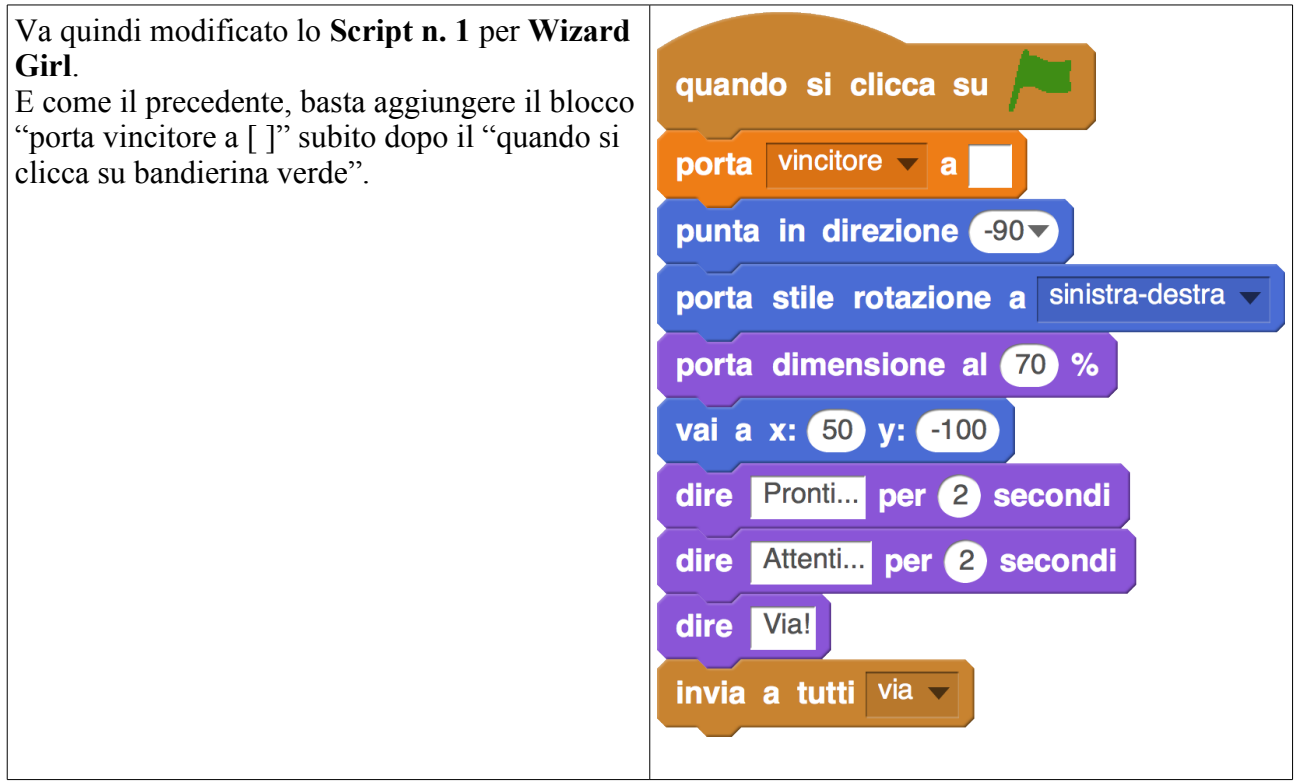

Poi va costruito lo **Script n. 2** per **Wizard Girl**.

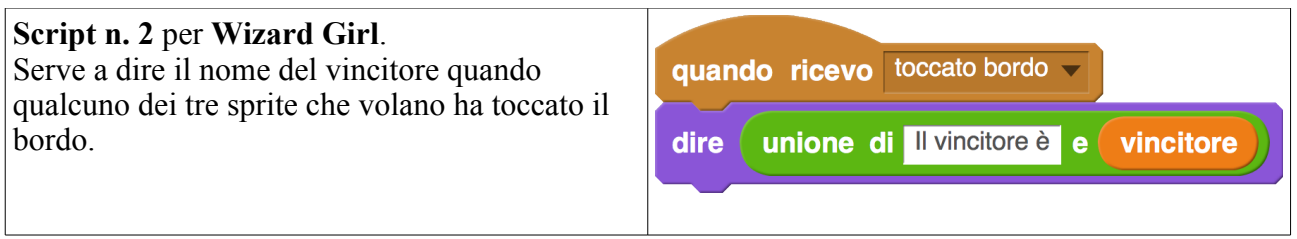

Ma non basta.

Bisogna tornare a Butterfly1, a Bat1, a Parrot e modificare gli Script n. 3 di questi sprite, come sotto.

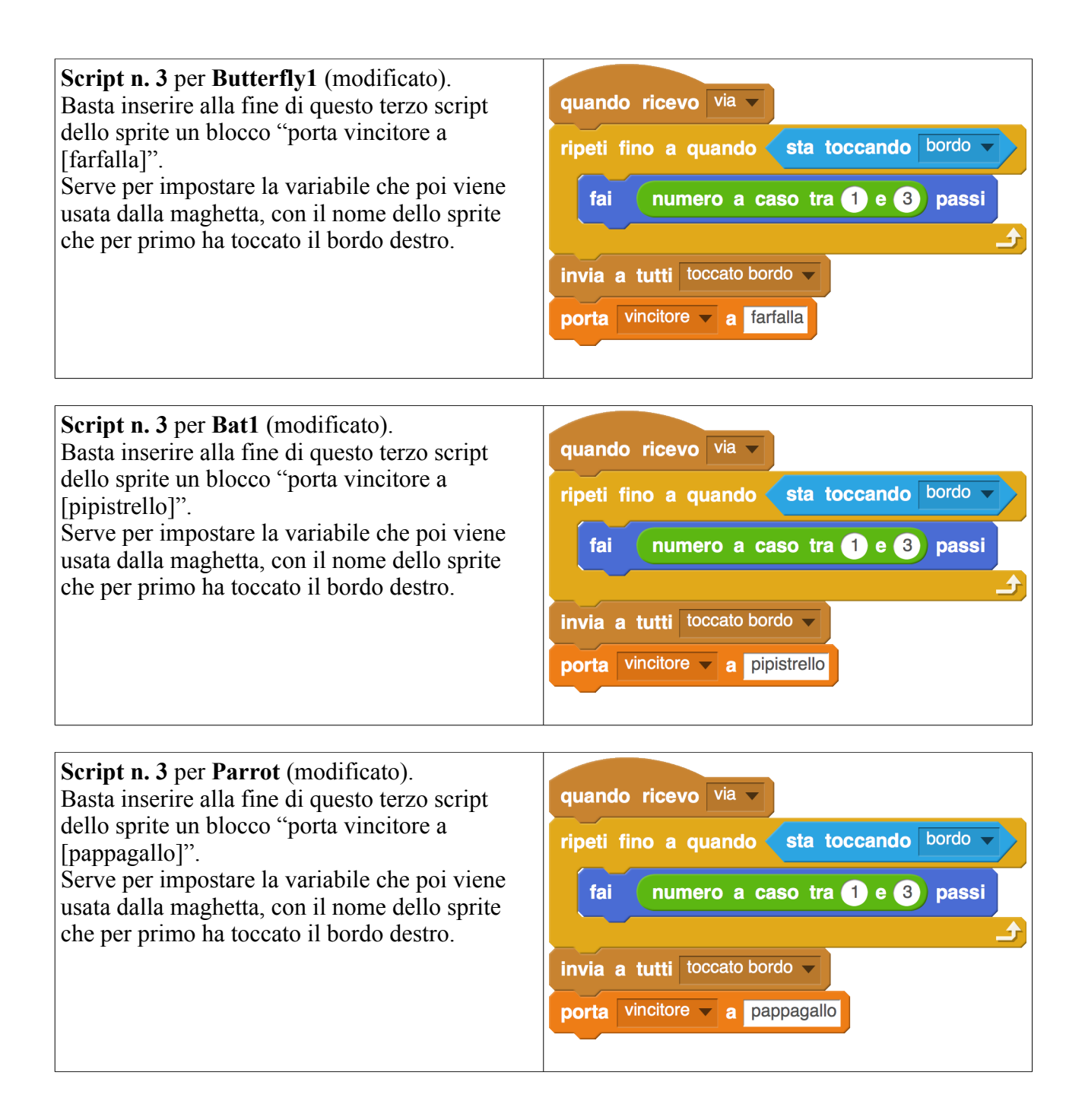